## **LABORATORIO VIRTUAL MEDIANTE SOFTWARE LIBRE: APLICACIÓN A LA PERCEPCIÓN VISUAL**

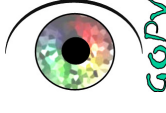

**M. Dolores de Fez, Elisabet Chorro, Esther Perales, Valentín Viqueira Facultad de Ciencias Universidad de Alicante**

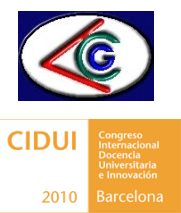

Universitat d'Alacant Universidad de Alicante

**OBJETIVOS**

De acuerdo a las pautas del Espacio Europeo de Educación Superior hemos intentado desarrollar un laboratorio que facilite al alumno la realización de experimentos a distancia. Esto permite un aprendizaje autónomo, a medida, con libertad de horario. Aprovechando la gran disponibilidad de software libre para la presentación y manejo de estímulos visuales en pantalla, se han desarrollado multitud de experimentos que permiten poner de manifiesto algunas de las características más relevantes y más curiosas del sistema visual humano en cuanto a su principal tarea: reconocer los objetos que nos rodean. Esto nos permitirá aprender las características que determinan la visión del color, de las formas, de la profundidad y del movimiento.

## **RESULTADOS**

El software PXLab ha resultado ser el más versátil para manipular los descriptores de los estímulos, tanto el diseño espacial y temporal como la luminancia y color de las diferentes partes de cada escena. Además, permite cambiar el espacio de representación del color, necesario cuando se trabaja con diferentes medios de reproducción de los estímulos, que pueden ser observados directamente en un monitor, impresos en papel, o proyectados mediante un cañón de vídeo (fig 1).

La Universidad de Alicante facilita una herramienta dentro de la intranet para poder facilitar al alumno el material en formato página web: instrucciones previas, contenido teórico, el guión que debe llevar al laboratorio en el caso presencial y cuestionarios sobre los resultados. Las sesiones de laboratorio virtual deben ser obviamente autocontenidas. En la página del Grupo de Percepción Visual hemos incluido parte de la sesión correspondiente a esta práctica (fig 2).

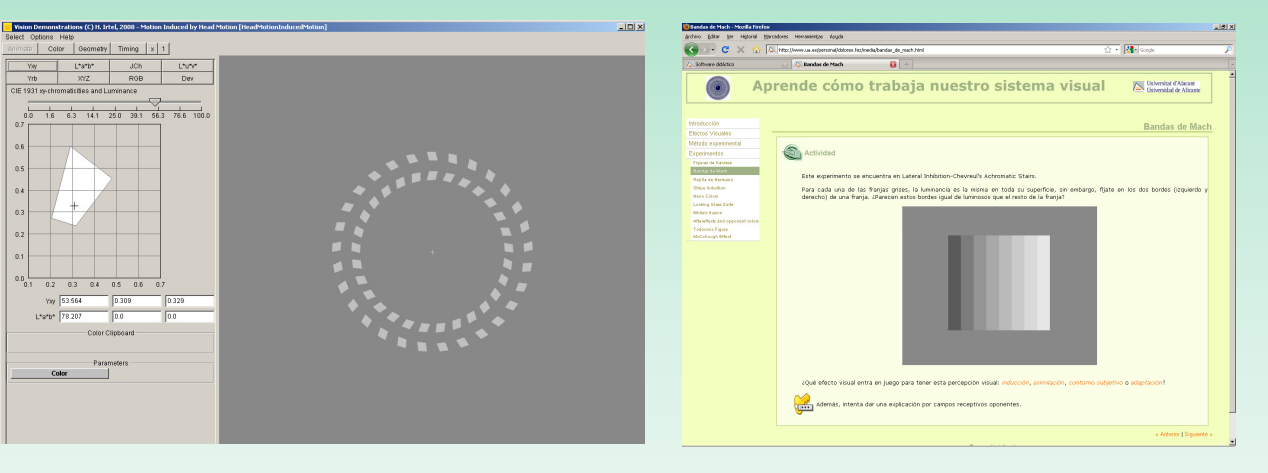

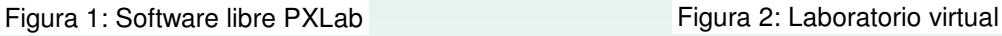

## **CONCLUSIONES**

- Este tipo de laboratorios virtuales tiene una gran aceptación por parte del alumnado, sobre todo en una titulación con tan alto contenido práctico como es Óptica y Optometría. La mayoría de los créditos prácticos han de ser realizados de forma presencial, lo que a veces puede entrar en contradicción con el perfil del nuevo estudiante.
- > El software libre desarrollado por los grandes grupos de investigación en visión nos ha ayudado a fomentar el aprendizaje a la carta, sin limitaciones de horarios, ubicaciones o instrumentos.

## **REFERENCIAS**

- Irtel, H. (2007). PXLab: The Psychological Experiments Laboratory [online]. Version 2.1.11. Mannheim (Germany): University of Mannheim. [citado 15 Enero 2010]. Disponible en <http://www.pxlab.de>.
- Proyecto Lite, Boston University [citado 15 Enero 2010]: http://lite.bu.edu/vision-flash10/applets/lite/lite/lite.html
- Purves-Lab, Duke University [citado 15 Enero 2010]: http://www.purveslab.net/main/
- Ministerio de Educación "La Integración del Sistema Universitario Español en el Espacio Europeo de Educación Superior". Documento marco de 10 de febrero de 2003
- http://www.educacion.es/educacion/universidades/educacion-superior-universitaria/eees.html
- Grupo de Percepción Visual [citado 15 Enero 2010]: http://www.ua.es/personal/dolores.fez/index.html